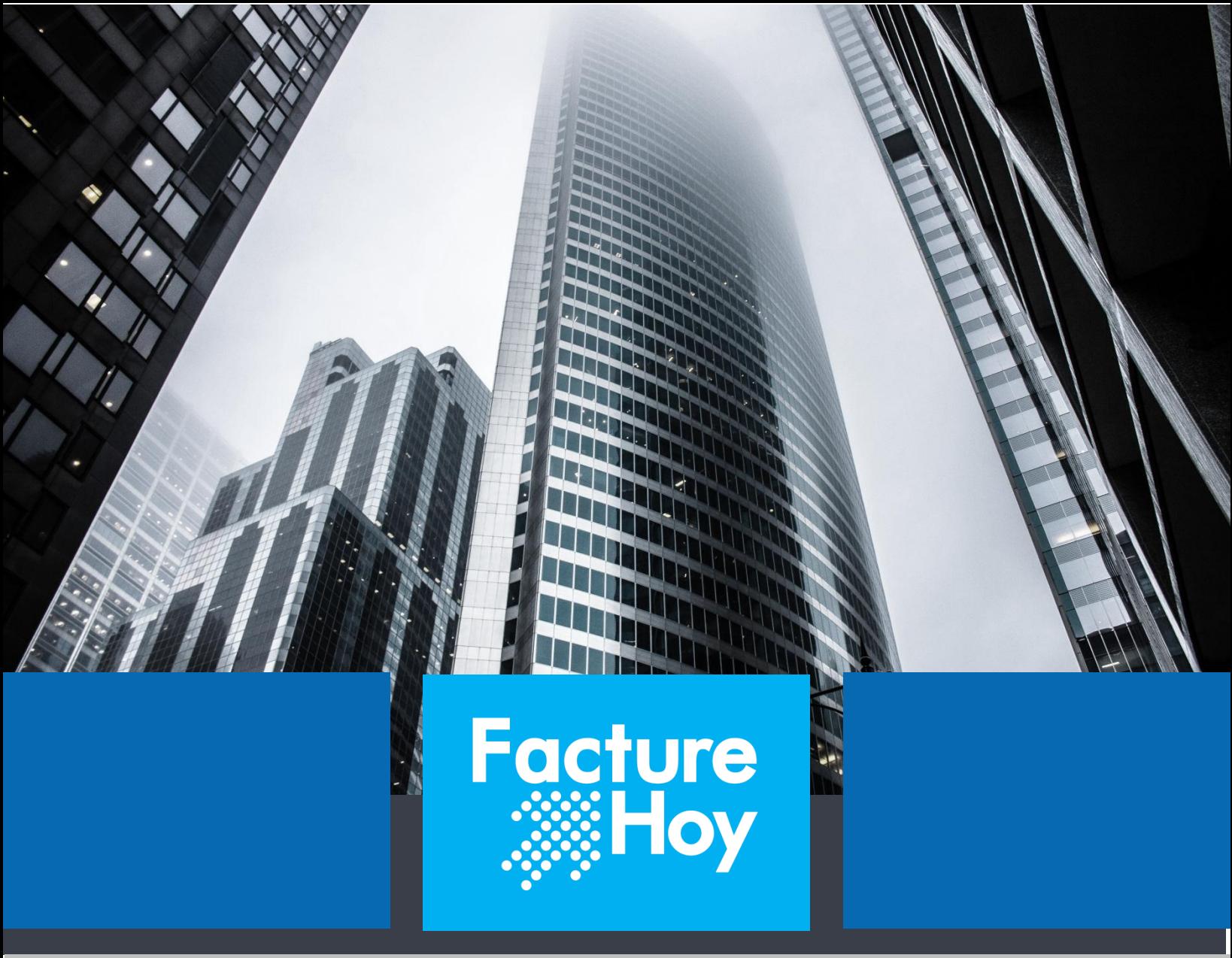

# **MANUAL**

**RECIBO ELECTRÓNICO DE PAGOS V 4.0**

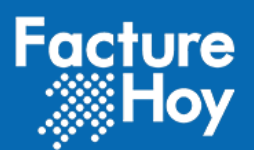

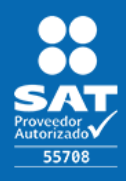

## Índice

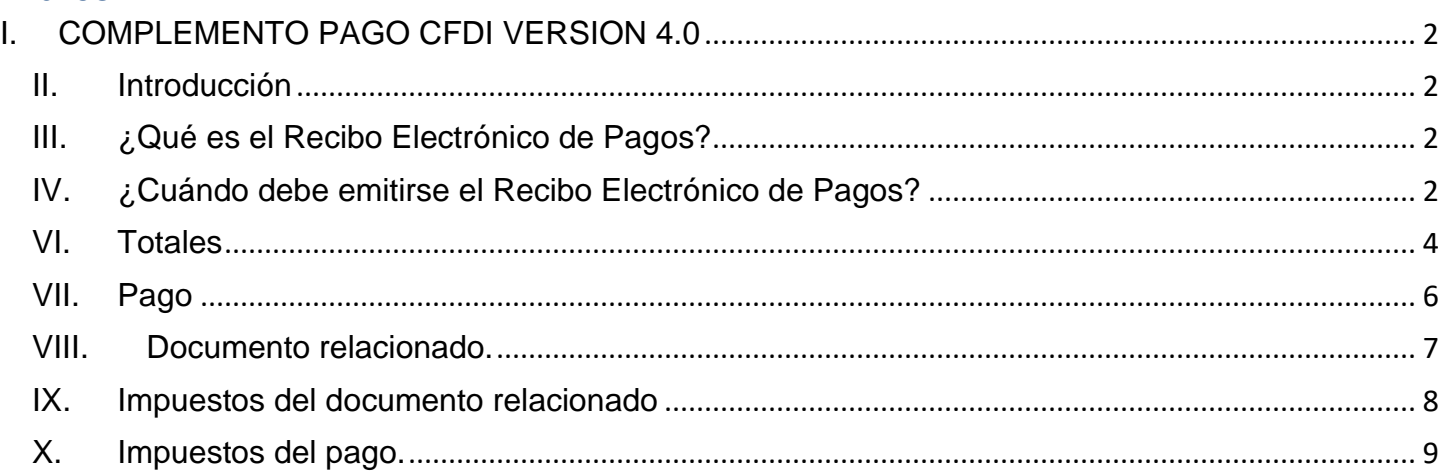

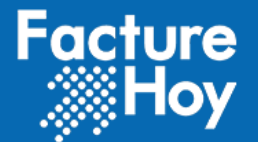

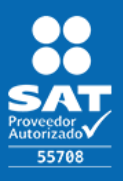

# <span id="page-2-0"></span>I. COMPLEMENTO PAGO CFDI VERSION 4.0

## <span id="page-2-1"></span>II. Introducción

El SAT a partir del 1 de julio del 2017 aprobó de manera opcional el uso de la factura de recepción de pagos. El cual, a partir del 1 de septiembre del 2018, es obligatoria su emisión.

Los CFDI de ingresos que se emitan, con el método de pago el PPD (pago en parcialidades o diferido), quedarán "pendientes de pago" tanto para el cliente que recibe la Factura Electrónica, como para el SAT.

Al momento de emitir el Recibo Electrónico de Pago, el contribuyente avisa al SAT de que el CFDI relacionado fue pagado. El CFDI con el complemento para pagos contiene la información necesaria para determinar el momento de la deducción o acreditamiento de los impuestos que contenga el CFDI origen.

## <span id="page-2-2"></span>III. ¿Qué es el Recibo Electrónico de Pagos?

Es el documento que contiene la información relacionada a todos los pagos recibidos y se debe emitir un comprobante a más tardar los primeros 10 días del mes siguiente, al que se recibe el pago. El nombre que adopto fue por el tipo de documento, en muchos documentos podrás encontrarlo con los nombres que ya se mencionaron, pero en su mayoría el nombre que adopta es Recibo Electrónico de Pago con sus abreviaturas "REP"

# <span id="page-2-3"></span>IV. ¿Cuándo debe emitirse el Recibo Electrónico de Pagos?

Existen dos formas en ellas que el Recibo Electrónico de Pagos o Complemento de Pagos, debe emitirse cada que se reciba un pago ya sea pago en parcialidades o a crédito.

1. En el caso de las operaciones que no son pagadas en una sola exhibición y se realizan pagos a parcialidades. En este caso:

• El emisor deberá emitir un CFDI de Ingreso ya sea factura o cualquier otro tipo de comprobante de Ingreso al momento de efectuarse la operación.

• Por cada uno de los pagos recibidos de esa operación, deberá emitirse un Recibo Electrónico de Pagos

2. En operaciones a crédito, es decir que el pago no se realice al momento de generar el CFDI y el pago sea emitido posteriormente a la emisión del comprobante.

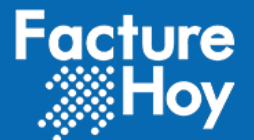

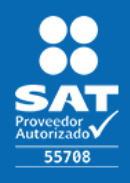

## V. ¿Cómo emitir el Recibo Electrónico de Pagos?

- 1. Accede con tu usuario y contraseña
- 2. Da clic en el menú Nuevo y dentro de este menú da clic en Nuevo CFDI Recibo De Pago.

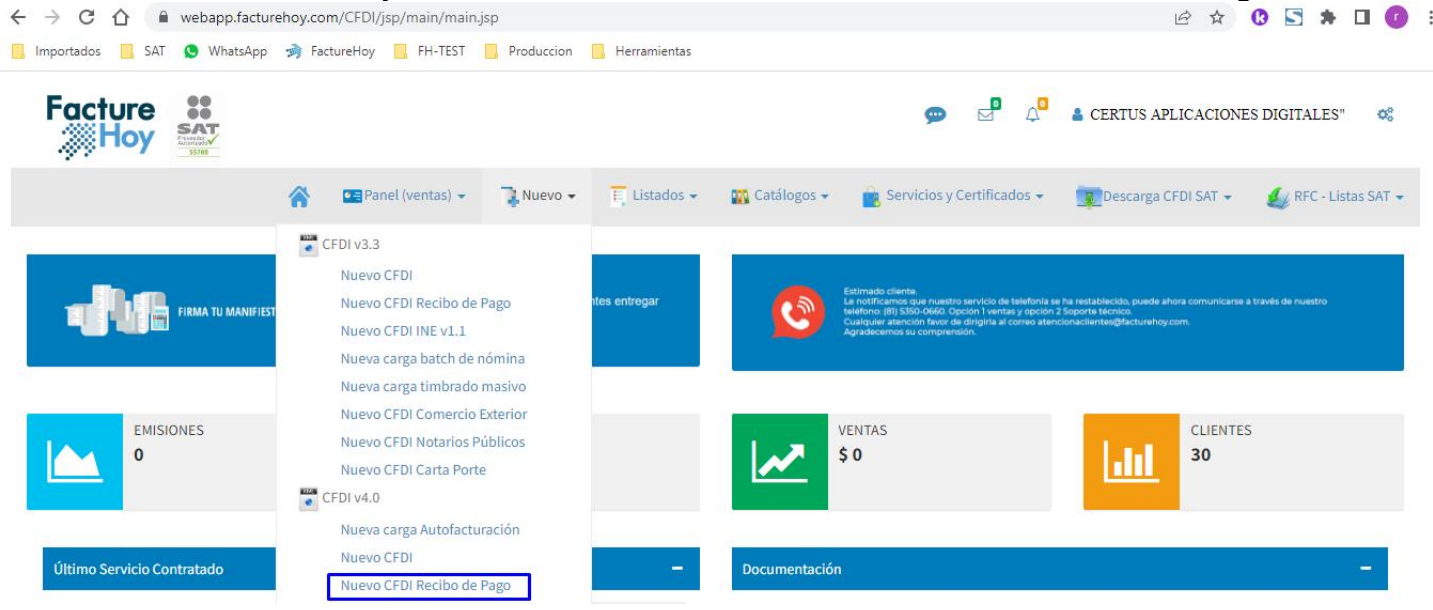

- 3. Llena los datos de emisor.
	- 1. Régimen fiscal

Muevo CFDI Recepción de Pagos 2.0

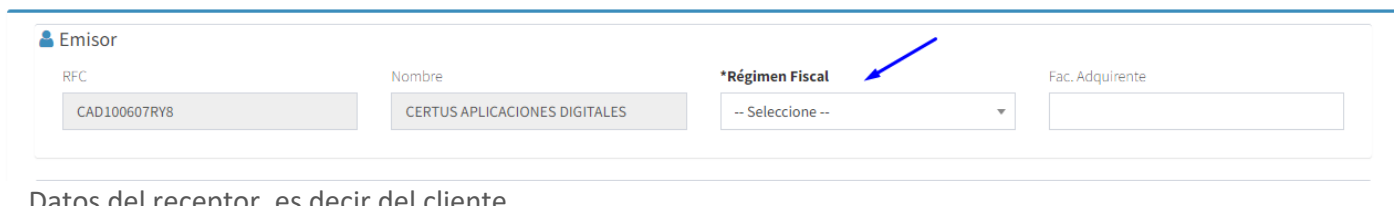

2. Datos del receptor, es decir dei cliente

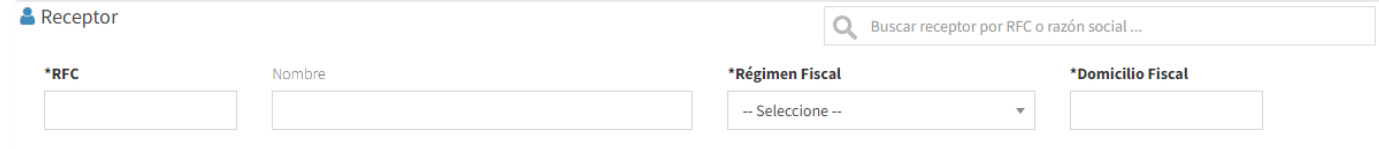

- a. El RFC y nombre de la empresa.
- b. Régimen Fiscal.
- c. Domicilio Fiscal, en este campo se debe capturar el puro numero del Código Postal.

Oficina Matriz: Misioneros #2714, Col. San Felipe I, Chihuahua, Chih. México. [www.facturehoy.com](http://www.facturehoy.com/) Ventas: ventas@facturehoy.com Soporte: atencionaclientes@facturehoy Certus Aplicaciones Digitales – FactureHoy.com Derechos Reservados

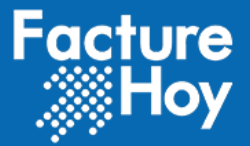

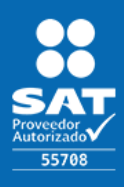

d. En caso de que sea un cliente del extranjero llenar el campo NumRegIdenTrib en caso de que no, no llenarlos.

- 3. Llene los Datos Generales.
- a. Se coloca la fecha, hora y lugar de expedición.

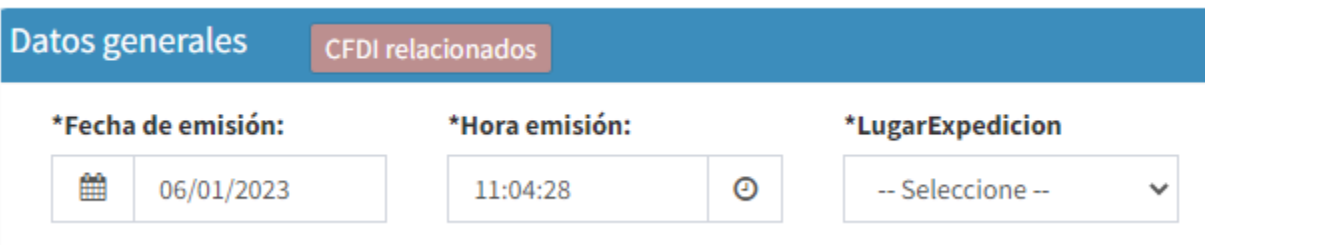

b. En CFDI relacionado colocamos el tipo de relación y UUID (folio fiscal).

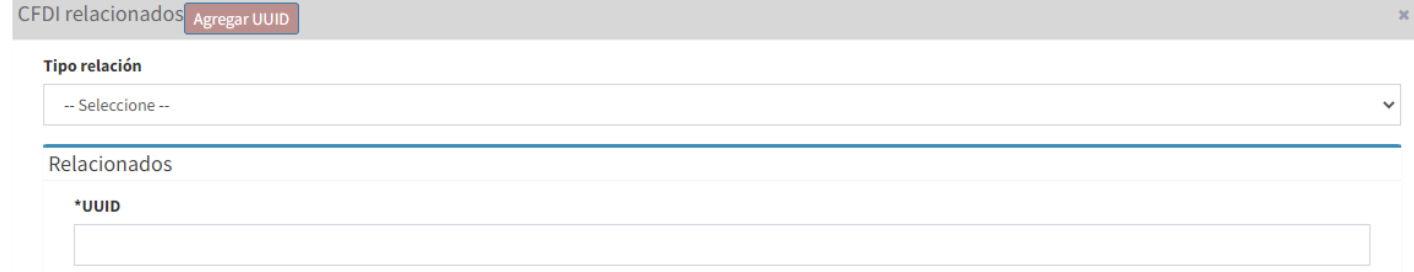

## <span id="page-4-0"></span>VI. Totales

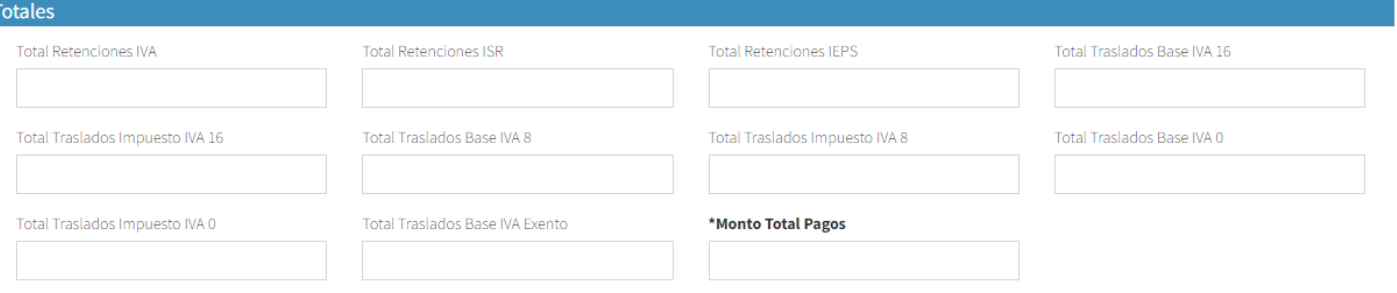

1. Total Retenciones IVA.

Atributo condicional para expresar el total de los impuestos retenidos de IVA que se desprenden de los pagos. No se permiten valores negativos.

2. Total Retenciones ISR.

Atributo condicional para expresar el total de los impuestos retenidos de ISR que se desprenden de los pagos. No se permiten valores negativos.

3. Total Retenciones IEPS.

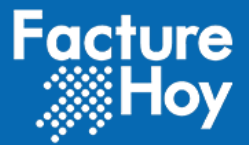

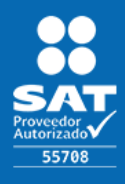

Atributo condicional para expresar el total de los impuestos retenidos de IEPS que se desprenden de los pagos. No se permiten valores negativos.

- 4. Total Traslados Base IVA 16. Atributo condicional para expresar el total de la base de IVA trasladado a la tasa del 16% que se desprende de los pagos. No se permiten valores negativos.
- 5. Total Traslados Impuesto IVA 16.

Atributo condicional para expresar el total de los impuestos de IVA trasladado a la tasa del 16% que se desprenden de los pagos. No se permiten valores negativos.

6. Total Traslados Base IVA 8.

Atributo condicional para expresar el total de la base de IVA trasladado a la tasa del 8% que se desprende de los pagos. No se permiten valores negativos y debe ser a dos decimales.

7. Total Traslados Impuesto IVA 8.

Atributo condicional para expresar el total de los impuestos de IVA trasladado a la tasa del 8% que se desprenden de los pagos. No se permiten valores negativos y debe ser a dos decimales.

8. Total Traslados Base IVA 0.

Atributo condicional para expresar el total de la base de IVA trasladado a la tasa del 0% que se desprende de los pagos. No se permiten valores negativos y debe ser a dos decimales.

- 9. Total Traslados Impuesto IVA 0. Atributo condicional para expresar el total de los impuestos de IVA trasladado a la tasa del 0% que se desprenden de los pagos. No se permiten valores negativos y debe ser a dos decimales.
- 10. Total Traslados Base IVA Exento.

Atributo condicional para expresar el total de la base de IVA trasladado exento que se desprende de los pagos. No se permiten valores negativos y debe ser a dos decimales.

11. Monto Total Pagos.

Atributo requerido para expresar el total de los pagos que se desprenden de los nodos Pago. No se permiten valores negativos y debe ser a dos decimales.

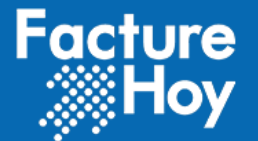

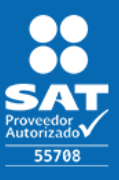

## <span id="page-6-0"></span>VII. Pago

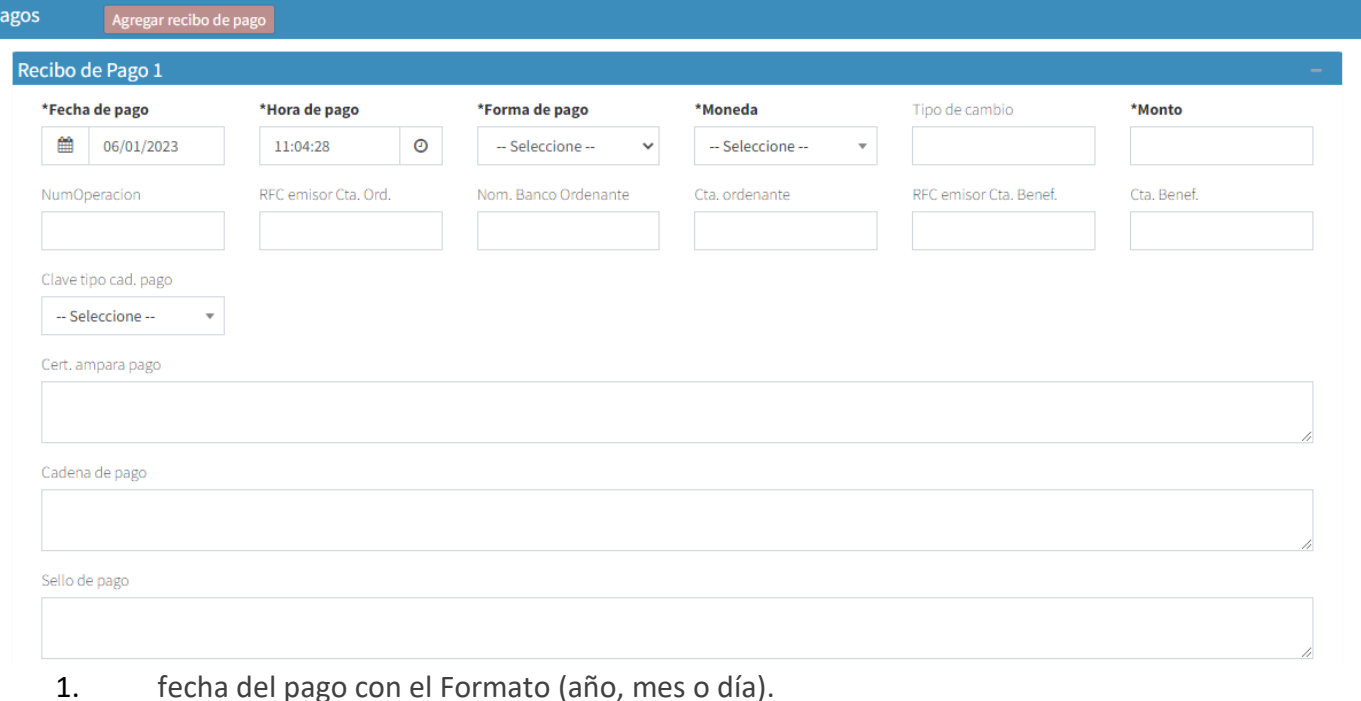

- 2. Hora de pago.
- 3. Forma de pago, que dependiendo de esta se llenarán los campos subsecuentes, para este ejemplo se utiliza la transferencia electrónica de fondos.
- 4. Seleccionar la moneda y tipo de cambio en caso de ser necesario para monedas extranjeras.
- 5. Se agrega el monto del pago.
- 6. El número de operación, este campo debe ser llenado con mínimo un caracter (Atributo condicional para expresar el número de cheque, número de autorización, número de referencia, clave de rastreo en caso de ser SPEI, línea de captura o algún número de referencia análogo que identifique la operación que ampara el pago efectuado).
- 7. Se llena el RFC de la cuenta origen, oséa la cuenta donde proviene el pago, es decir de tu cliente.
- 8. El nombre del banco.
- 9. cuenta del cliente.
- 10. de la cuenta emisor beneficiaria, es decir de quien recibirá el beneficio del pago.
- 11. Deben registrarse 10 digitos y estos datos son obligatorios.
- 12. . TipoCadPago, Se puede registrar la clave del tipo de cadena de pago que genera la entidad receptora del pago. Considerar las reglas de obligatoriedad de acuerdo con la columna Tipo

Oficina Matriz: Misioneros #2714, Col. San Felipe I, Chihuahua, Chih. México. [www.facturehoy.com](http://www.facturehoy.com/) Ventas: ventas@facturehoy.com Soporte: atencionaclientes@facturehoy Certus Aplicaciones Digitales – FactureHoy.com Derechos Reservados

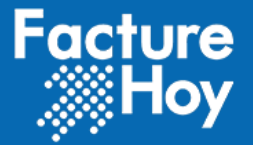

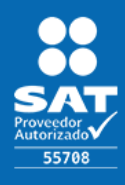

Cadena Pago del catálogo c\_FormaPago publicado en el Portal del SAT. Las diferentes claves de tipo cadena se encuentran incluidas en el catálogo c\_TipoCadenaPago. Si existe este campo es obligatorio registrar los campos CertificadoPago, CadenaPago y SelloPago, en otro caso estos campos no deben existir.

- 13. CertPago, Es el certificado que corresponde al pago, como una cadena de texto en formato base 64 y es requerido en caso de que el campo "TipoCadPago" contenga información.
- 14. CadPago, Es la cadena original del comprobante de pago generado por la entidad emisora de la cuenta beneficiaria. Es requerido en caso de que el campo TipoCadPago contenga información.

## <span id="page-7-0"></span>VIII. Documento relacionado.

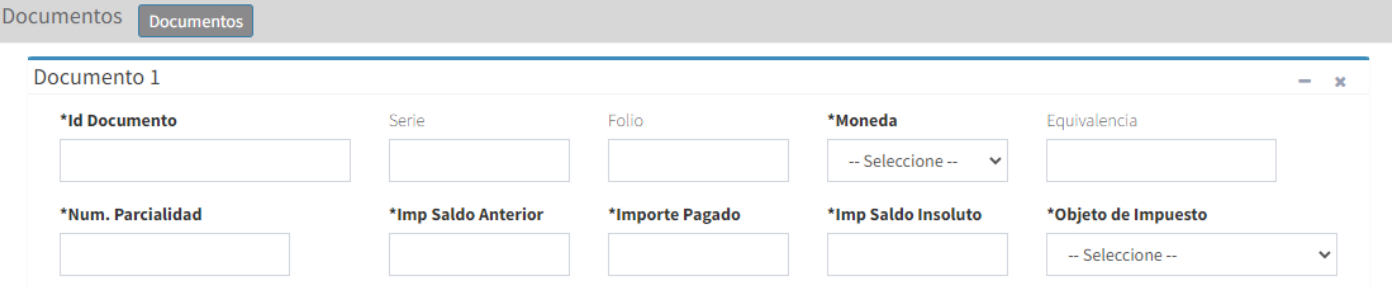

- 1. ID del documento que es el UUID de la factura relacionada.
- 2. Serie de la factura relacionada.
- 3. Folio de la factura relacionada.
- 4. Moneda del pago.
- 5. Equivalencia.

Atributo condicional para expresar el tipo de cambio conforme con la moneda registrada en el documento relacionado, cuando la moneda del documento relacionado es MXN (Moneda Nacional), este campo debe tener el valor "1"

- 6. Numero de parcialidad
- 7. Importe del saldo anterior
- 8. Importe del saldo insoluto, es decir, el monto que aún nos debe el cliente por ese.
- 9. Objeto de Impuesto.

Atributo requerido para expresar si el pago del documento relacionado es objeto o no de impuesto.

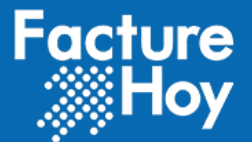

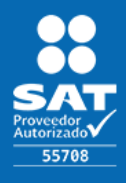

### <span id="page-8-0"></span>IX. Impuestos del documento relacionado

Nodo condicional para registrar los impuestos aplicables conforme al monto del pago recibido, expresados a la moneda del documento relacionado.

Este nodo se vuelve obligatorio cuando se selecciona "02 Si objeto de impuesto" en el campo: "**\*Objeto de Impuesto**"

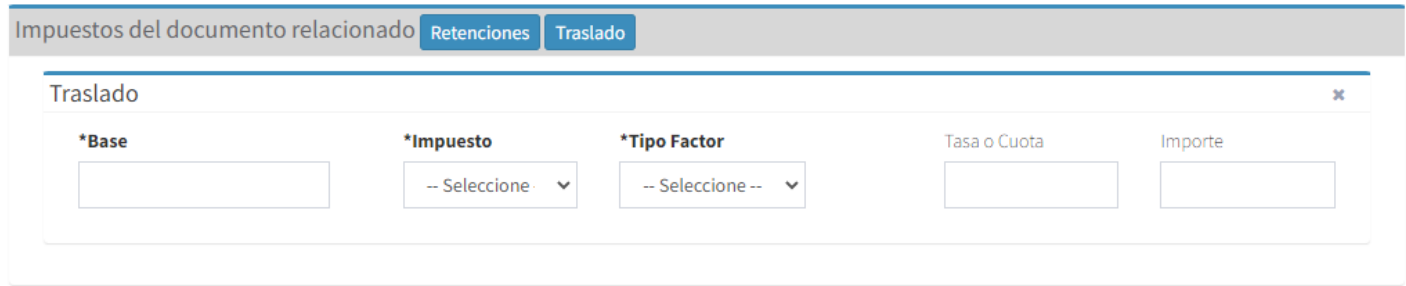

1. Base.

Atributo requerido para señalar la base para el cálculo del impuesto trasladado, Subtotal del documento relacionado.

2. Impuesto.

Atributo requerido para señalar la clave del tipo de impuesto.

3. Tipo Factor.

Atributo requerido para señalar la clave del tipo de factor que se aplica a la base del impuesto

4. Tasa o Cuota.

Atributo condicional para señalar el valor de la tasa o cuota del impuesto que se traslada. Es requerido cuando el atributo TipoFactorDR contenga una clave que corresponda a Tasa o Cuota.

5. Importe.

Atributo condicional para señalar el importe del impuesto trasladado conforme al monto del pago, aplicable al documento relacionado.No se permiten valores negativos. Es requerido cuando el tipo factor sea Tasa o Cuota.

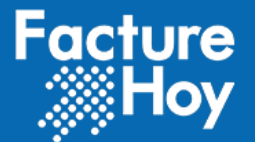

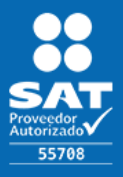

## <span id="page-9-0"></span>X. Impuestos del pago.

Nodo condicional para registrar el resumen de los impuestos aplicables conforme al monto del pago recibido, expresados a la moneda de pago.

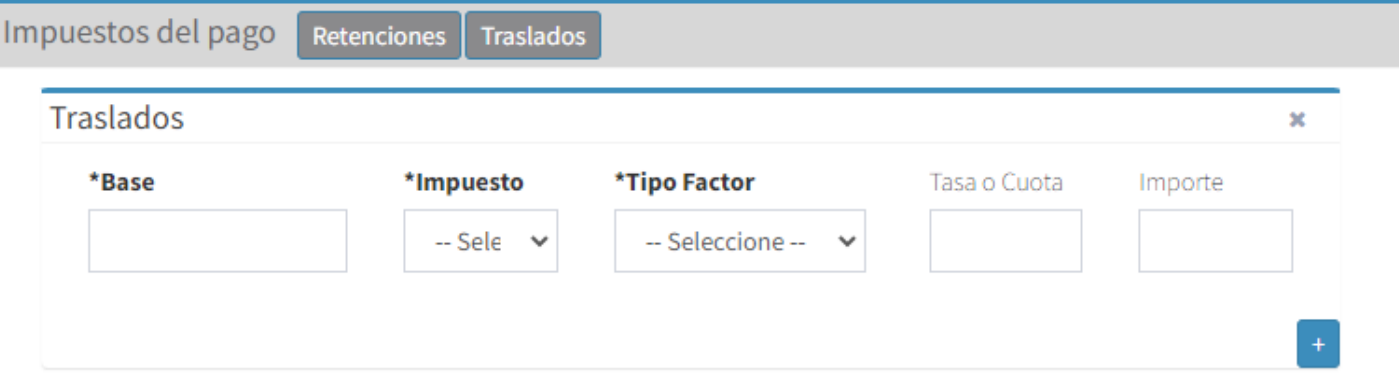

1. Base.

Atributo requerido para señalar la suma de los atributos BaseDR de los documentos relacionados del impuesto trasladado. No se permiten valores negativos, debe ser expresado a dos decimales.

2. Impuesto.

Atributo requerido para señalar la clave del tipo de impuesto trasladado conforme al monto del pago.

3. Tipo Factor.

Atributo requerido para señalar la clave del tipo de factor que se aplica a la base del impuesto.

4. Tasa o Cuota.

Atributo condicional para señalar el valor de la tasa o cuota del impuesto que se traslada en los documentos relacionados.

5. Importe.

Atributo condicional para señalar la suma del impuesto trasladado, agrupado por ImpuestoP, TipoFactorP y TasaOCuotaP. No se permiten valores negativos, debe ser expresado a dos decimales.